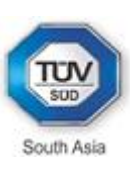

# **CERTIFICATE**

**The Certification Body of TÜV SÜD South Asia Private Limited**

certifies that

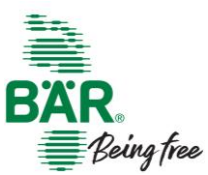

### **BAER SHOES (INDIA) PRIVATE LIMITED SF. No. 90-93, Somalapuram Village Road, Somalapuram, Ambur - 635 802, Tamil Nadu, INDIA**

has implemented a Quality Management System

in accordance with **ISO 9001:2015**

For Scope of

### **DESIGN & DEVELOPMENT, MANUFACTURE OF UPPERS, FULL SHOES, SANDALS & BOOTS**

The certificate is valid From **2020-03-13** until **2022-04-16** Subject to successful completion of annual periodic audits The present status of this Certificate can be obtained on [www.tuv-sud.in](http://www.tuv-sud.in/) Further clarifications regarding the scope of this certificate may be obtained by consulting the certification body

Certificate Registration No. **99 100 19749**

Date of Initial certification : **2019-04-17**

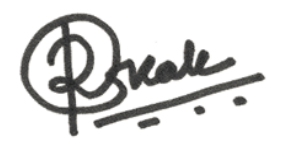

Certification Body of TÜV SÜD South Asia Private Limited, **Mumbai** Member of TÜV SÜD Group

 $\mathcal{L}$  , and the set of the set of the set of the set of the set of the set of the set of the set of the set of the set of the set of the set of the set of the set of the set of the set of the set of the set of the set

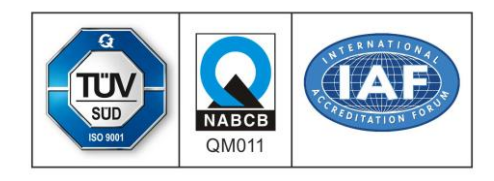

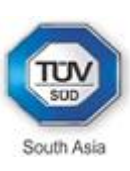

# **CERTIFICATE**

**The Certification Body of TÜV SÜD South Asia Private Limited**

certifies that

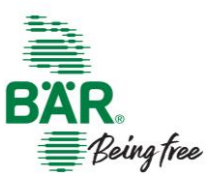

### **BAER SHOES (INDIA) PRIVATE LIMITED SF. No. 90-93, Somalapuram Village Road, Somalapuram, Ambur - 635 802, Tamil Nadu, INDIA**

has implemented an Environmental Management System

in accordance with **ISO 14001:2015**

For Scope of

### **DESIGN & DEVELOPMENT, MANUFACTURE OF UPPERS, FULL SHOES, SANDALS & BOOTS**

The certificate is valid From **2020-03-13** until **2022-04-16** Subject to successful completion of annual periodic audits The present status of this Certificate can be obtained on [www.tuv-sud.in](http://www.tuv-sud.in/) Further clarifications regarding the scope of this certificate may be obtained by consulting the certification body

Certificate Registration No. **99 104 00799**

Date of Initial certification : **2019-04-17**

Certification Body of TÜV SÜD South Asia Private Limited, **Mumbai** Member of TÜV SÜD Group

 $\mathcal{L}=\mathcal{L}$  , we can also the set of the set of the set of the set of the set of the set of the set of the set of the set of the set of the set of the set of the set of the set of the set of the set of the set of the s

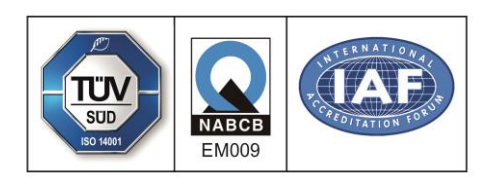

**TUV®** 

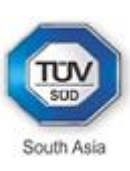

## **CERTIFICATE**

**The Certification Body of TÜV SÜD South Asia Private Limited**

certifies that

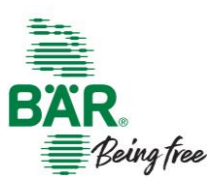

### **BAER SHOES (INDIA) PRIVATE LIMITED SF. No. 90-93, Somalapuram Village Road,**

**Somalapuram, Ambur - 635 802, Tamil Nadu, INDIA**

has implemented an Occupational Health and Safety Management System

in accordance with **ISO 45001:2018**

For Scope of

#### **DESIGN & DEVELOPMENT, MANUFACTURE OF UPPERS, FULL SHOES, SANDALS & BOOTS**

The certificate is valid from **2020-03-13** until **2022-04-16** Subject to successful completion of annual periodic audits The present status of this Certificate can be obtained o[n www.tuv-sud.in](http://www.tuv-sud.in/) Further clarifications regarding the scope of this certificate may be obtained by consulting the certification body

> Certificate Registration No. **99 117 00369** Date of Initial certification: **2017-04-17**

> > Date of Migration: **2020-03-13**

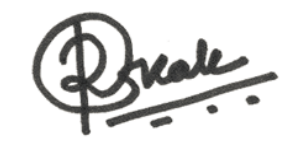

Certification Body of TÜV SÜD South Asia Private Limited, **Mumbai** Member of TÜV SÜD Group

\_\_\_\_\_\_\_\_\_\_\_\_\_\_\_\_\_\_\_\_\_\_\_\_\_\_\_

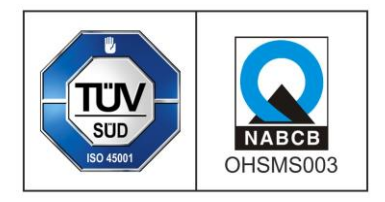

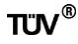

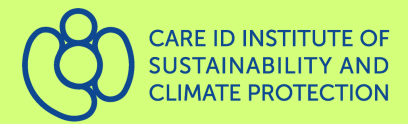

### **CERTIFICATE** corporate responsibility

#### care id GmbH, Friedrichstr. 171, 10117 Berlin, Germany

**Baer Shoes (India) Pvt. Ltd. SF No. 90-93 Somalapuram Village Road, IN 635802 Ambur, Somalapuram Village ///horseshoe.minus.enhancement**

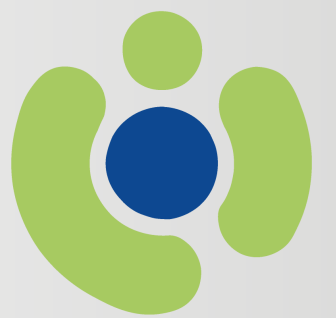

**Sustainability Standard [CSI Z1]. Standardization body: CSI Ltd. Hong Kong. Validated and monitored by primecert GmbH (DAkkS accredited, German Accredit. Body).**

**Berlin, 16.07.2019 Application 22.04.2019 care id 635800**

standards. The executing agency has competence in the sectors for executing the audit and evaluating the results. All auditors and trainers have been accredited. The activity is monitored on a regular basis by the primecert certification authority.

The audit and certification process are based on national law and international

**\* CSIZ1 \* Certification holder Baer Shoes (India) Pvt. Ltd.** 

**The care id hereby certifies that the applicant has successfully passed the CSI Z1 certification Partnership for Compliance as recommended by CSI Ltd. Hong Kong for the following uses:**

- **Management of a social compliance system**
- **Compliance with social standards**
- **Appeal procedure and complaint management**
- **Internal and external communication**

The program was conducted at Baer Shoes India by Consulting Service International July 1st - July 3rd 2019

> **#certificate ci-isc.com/201907061514**

**Initial certification 16.07.2019**

**Certificate valid 16.07.2019-15.07.2021**

 **MD TD CR Olivia Bippus DBw(FH) A. Stolze**